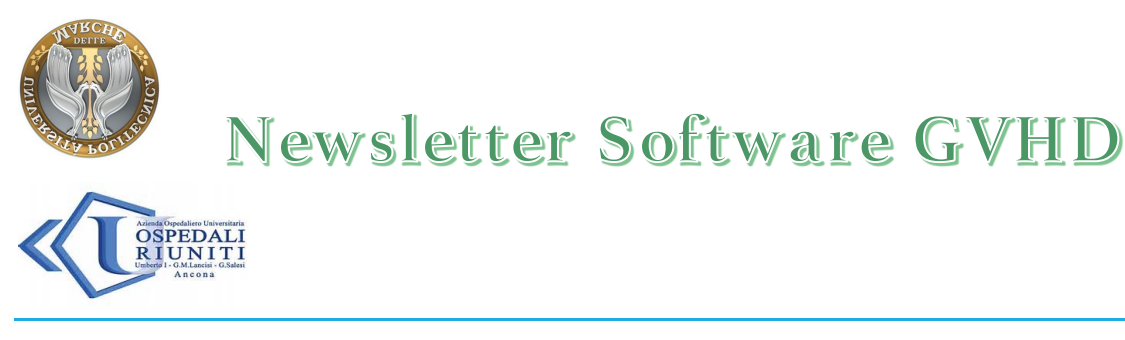

Cari amici,

a quasi un anno dal training del 27 Maggio il software per la gestione della cGVHD è stato ulteriormente aggiornato e l'avvio del protocollo è imminente.

Nei mesi scorsi è stato inviato alla vostra attenzione, da parte della Segreteria GITMO, un manuale di istruzioni. A completamento di quanto inviato, e per consentire un più facile uso del sistema, vi ricordiamo le modalità di rinnovo delle credenziali.

## *Accesso al Software e rinnovo credenziali*

Come richiesto dai requisiti minimi del DLgs. 196/2003 la password di rete dovrà essere modificata ogni 3 mesi al massimo. Pertanto gli utenti, alla scadenza della password, dovranno collegarsi all'apposito link:

## https://www.ospedaliriuniti.marche.it/rp/

dove, inserendo le proprie credenziali scadute, potranno cambiare la password per l'accesso sia al sistema Guacamole sia al server nel modo seguente:

OR\nome.cognome: OR\gitmo.cognome

Password corrente: <PasswordAttuale>

Nuova password: <NuovaPassword>

Conferma nuova password: <NuovaPassword>

La nuova password dovrà essere composta da almeno 8 caratteri e contenere almeno un carattere maiuscolo, uno minuscolo e un numero.

A questo punto sarà possibile entrare nel portale di progetto (https://nuvola.ospedaliriuniti.marche.it/gdesktop/#/ ) con le nuove credenziali:

Username: gitmo.cognome

Password: <NuovaPassword>

Vi ricordiamo che purtroppo il sistema non consente per ora il remind automatico della scadenza della password, per cui (in attesa di risolvere questo problema tecnico) vi suggeriamo di memorizzare la data di scadenza della stessa e comunque di modificarla nel caso in cui non siate più riconosciuti come utenti.

Ringraziandovi per la disponibilità, vi ricordiamo che per qualsiasi necessità, saremo lieti di darvi assistenza.

Un cordiale saluto

Attilio Olivieri Giorgia Mancini<br>Museu